# The PDNN model for the *affy* package

Laurent Gautier

April 22, 2010

#### 1 Introduction

This package is our implementation of the PDNN model[?]. Whenever you use it, you can aknowledge it by quoting our published work:

```
> citation(package = "affypdnn")
```

```
Nielsen HB, Gautier L, Knudsen S. Implementation of a gene expression
  index calculation method based on the PDNN model. Bioinformatics.
  2005 Mar 1;21(5):687-8. PMID: 15509605
A BibTeX entry for LaTeX users is
  @Article{,
    author = {Henrik Bjorn Nielsen and Laurent Gautier and Steen Knudsen},
    title = {Implementation of a gene expression index calculation method based on the PDNN mjournal = {Bioinformatics},
    volume = {21},
    number = {5},year = {2005},
    pages = {687--688},
    publisher = {Oxford University Press},
    address = {Oxford, UK},
  }
```
This package is also briefly described in Chapter 'Preprocessing High-density Oligonucleotide Arrays' of the Bioconductor book.

The first thing to do is to attach the package to the current R session.

#### > library(affypdnn)

Upon executing this command, the package and its dependencies will be attached (which will cause few lines of text to appear on the console for your R session).

Throughout this presentation of the package, we will use 'Dilution' dataset. The reader can replace it with an arbitrary instance of class AffyBatch.

```
> library(affydata)
> data(Dilution)
> afbatch <- Dilution
```
We decomposed the model of Zhang et al. in such a way that it fits the simple framework for probe-level data processing implemented in the affy package:

- 1. Chip type-specific parameters are computed
- 2. Experiment-specific parameters are computed
- 3. Transform the PM probe signal using the PDNN model (two flavours: 'pdnn' and 'pdnnpredict').
- 4. Compute probeset-level expression indexes

## 2 Chip type-specific parameters

Chip type-specific parameters for  $U95Av2$  are included with the package, mostly to make some examples shorter to run:

```
> data(hgu95av2.pdnn.params)
```

```
> params.chiptype <- hgu95av2.pdnn.params
```
Here we are showing how to compute them.

Currently one needs an external data file, called 'energy data file'. This file contains parameters for all possible 16 dinucleotides  $(E_q \text{ and } E_n)$ , as well as other parameters  $(W_q \text{ and } E_n)$  $W_n$ ).

These files were downloaded, and there is currently no implementation to compute these data in this R package. The files included within the package are:

```
> dir(system.file("exampleData", package = "affypdnn"))
```
[1] "pdnn-energy-parameter\_hg-u133a.txt" "pdnn-energy-parameter\_hg-u95av2.txt" [3] "pdnn-energy-parameter\_mg-u74av2.txt"

The Dilution dataset is of chip-type  $HGU95Av2$ . We read the 'energy data file', then compute the parameters (note that the probe package is needed):

```
energy.file <- system.file("exampleData",
                           "pdnn-energy-parameter_hg-u95av2.txt",
                           package = "affypdnn")
```

```
params.chiptype <- pdnn.params.chiptype(energy.file,
                                        probes.pack = "hgu95av2probe")
```
## 3 Experiment-specific parameters

Parameters specific to an experiement, that is the probe-level values in a CEL file, can be computed easily:

params <- find.params.pdnn(afbatch, hgu95av2.pdnn.params)

# 4 Transform the PM probe-level signal

Here we arbitrarily pick two probesets:

```
> ppset.name <- c("41206_r_at", "31620_at")
```

```
> ppset <- probeset(afbatch, ppset.name)
```
Computing the transformed the PM probe-level signals is then just a matter of calling one of the functions:

```
• pmcorrect.pdnnpredict
```

```
• pmcorrect.pdnn
```

```
> par(mfrow = c(2, 2))> for (i in 1:2) {
+ probes.pdnn <- pmcorrect.pdnnpredict(ppset[[i]], params,
+ params.chiptype = params.chiptype)
+ plot(ppset[[i]], main = paste(ppset.name[i], "\n(raw intensities)"))
+ matplotProbesPDNN(probes.pdnn, main = paste(ppset.name[i],
+ "\n(predicted intensities)"))
+ }
```
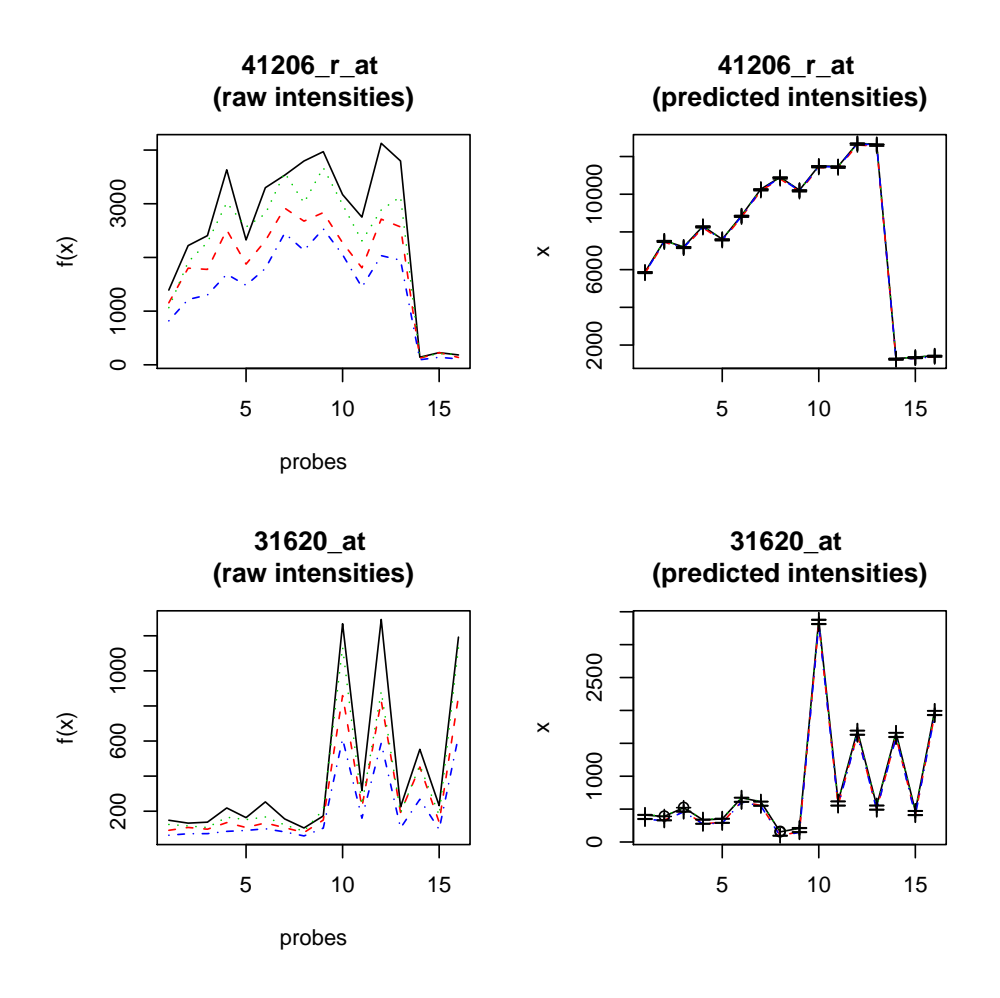

#### 5 expressopdnn

Processing probe-level data can be done by using a modified<sup>[1](#page-3-0)</sup> version of the function expresso in the affy package.

Like its *affy* counterpart, expressopdan is a simple wrapper around a sequence of preprocessing steps. The example below shows a typical usage of it; the documentation page can be referred to for an exhaustive description of the parameters it accepts.

Here we take only ten probesets:

```
> ids <- ls(getCdfInfo(afbatch))[1:10]
> eset <- expressopdnn(afbatch, bg.correct = FALSE, normalize = FALSE,
+ findparams.param = list(params.chiptype = params.chiptype,
+ give.warnings = FALSE), summary.subset = ids)
PM/MM correction : pdnn
expression values: pdnn
```
<span id="page-3-0"></span><sup>&</sup>lt;sup>1</sup>The design of the function expresso showed its limitations with the requirements for this one package, and a slightly modified version had to be written.

```
initializing data structure...done.
dealing with CEL 1 :
 step 1...done.
 step 2...done.
dealing with CEL 2 :
 step 1...done.
 step 2...done.
dealing with CEL 3 :
 step 1...done.
  step 2...done.
dealing with CEL 4 :
 step 1...done.
 step 2...done.
10 ids to be processed
| |
|####################|
```
One can note that we leave background correction and normalization aside, but it is obviously possible to mix-and-match with any such method available.